# TI-RSLKMAX

### Texas Instruments Robotics System Learning Kit

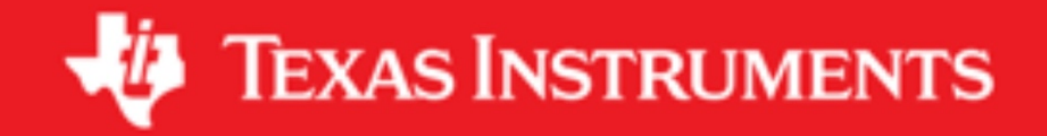

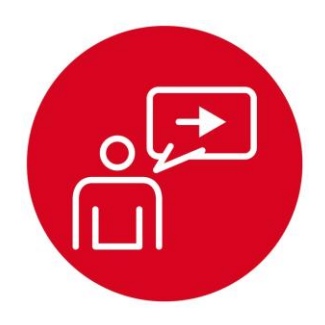

### **Module 20**

**Introduction: Wi-Fi**

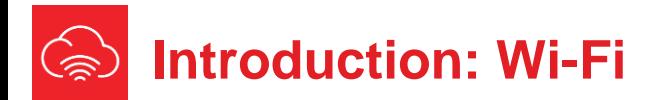

### **Educational Objectives:**

**REVIEW** Synchronous serial communication **UNDERSTAND** basic internet protocols **DEVELOP** a set of Wi-Fi communication functions **LEARN** how to interact with web services **DESIGN, BUILD & TEST A SYSTEM**  Interface a Wi-Fi radio module to the microcontroller

**Prerequisites** (Modules 1, 4, 6, 11, 14, and 18)

- Running code on the LaunchPad using CCS (Module 1)
- Basic C programming (Module 4)
- GPIO (Module 6)
- Interface LCD (Module 11)
- I/O Triggered Interrupts (Module 14)
- Serial Communications (Module 18)

### **Recommended reading materials for students:**

• Chapter 20, **Embedded Systems: Introduction to Robotics,** Jonathan W. Valvano, ISBN: 9781074544300, copyright © 2019

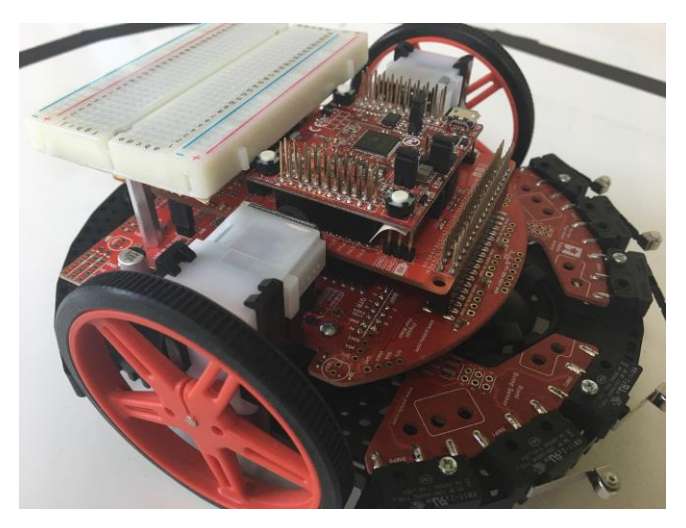

Wi-Fi (short for "Wireless Fidelity") is ubiquitous in modern embedded systems. With more devices requiring a direct connection to the internet, the Wi-Fi standard is a popular option and by many criteria the easiest option to create IoT

applications. Wi-Fi radios make use of the SPI (see Module 11) or can in some instances be driven through AT commands with UART (see Module 18). The synchronous peripheral interface (SPI) system can operate as a master or as a slave. The channel can have one master and one slave, or it can have one master and multiple slaves. In this module, the MSP432 will be the master and the Wi-Fi module will be the slave. The master initiates all data communication.

Wi-Fi requires a network stack to manage the connections. A network or protocol stack is the software implementation of the communication protocols and is common for most types of RF communication. Sometimes this stack can be implemented on the main microcontroller or sometimes is can be running on the RF module, leaving more memory for the application code on the primary microcontroller. In this module, the MSP432 will make use of the SimpleLink SDK connectivity drivers to control the CC3100 Wi-Fi radio.

The CC3100 communicates with the MSP432 over SPI. The SPI protocol includes four I/O lines. The slave select STE is an optional negative logic control signal from master to slave signal signifying that the channel is active. The second line, CLK, is a 50% duty cycle clock generated by the master. The slave in master out (SIMO) is a data line driven by the master and received by the slave. The slave out master in (SOMI) is a data line driven by the slave and received by the master. In order to work properly, the transmitting device uses one edge of the clock to change its output, and the receiving device uses the other edge to accept the data.

In the lab associated with this module, we will interface a CC3100 using the SimpleLink SDK APIs (Application Programming Interface). APIs are specialized functions provided by software tools to interface or pass data. In this case, TI provides API access to the CC3100 Wi-Fi radio that we can use with the MSP432 very easily. We will also need to connect our system to the cloud. This can be done in a near infinite amount of ways by connecting to available web services or creating your own client and server implementations.

You will perform the lab associated with this module in two steps. First, you will create a cloud service using the If-This-Then-That (IFTTT). IFTTT will pass data from your robot and log it onto a spreadsheet on Google Docs. Second, you will configure the robot to connect to the internet, via Wi-Fi, and send information onto your spreadsheet in the cloud. This module serves as a brief introduction to the Internet of Things.

## ti.com/rslk

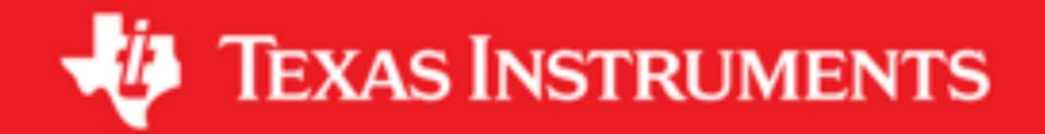

### **IMPORTANT NOTICE AND DISCLAIMER**

TI PROVIDES TECHNICAL AND RELIABILITY DATA (INCLUDING DATASHEETS), DESIGN RESOURCES (INCLUDING REFERENCE DESIGNS), APPLICATION OR OTHER DESIGN ADVICE, WEB TOOLS, SAFETY INFORMATION, AND OTHER RESOURCES "AS IS" AND WITH ALL FAULTS, AND DISCLAIMS ALL WARRANTIES, EXPRESS AND IMPLIED, INCLUDING WITHOUT LIMITATION ANY IMPLIED WARRANTIES OF MERCHANTABILITY, FITNESS FOR A PARTICULAR PURPOSE OR NON-INFRINGEMENT OF THIRD PARTY INTELLECTUAL PROPERTY RIGHTS.

These resources are intended for skilled developers designing with TI products. You are solely responsible for (1) selecting the appropriate TI products for your application, (2) designing, validating and testing your application, and (3) ensuring your application meets applicable standards, and any other safety, security, or other requirements. These resources are subject to change without notice. TI grants you permission to use these resources only for development of an application that uses the TI products described in the resource. Other reproduction and display of these resources is prohibited. No license is granted to any other TI intellectual property right or to any third party intellectual property right. TI disclaims responsibility for, and you will fully indemnify TI and its representatives against, any claims, damages, costs, losses, and liabilities arising out of your use of these resources.

TI's products are provided subject to TI's Terms of Sale ([www.ti.com/legal/termsofsale.html\)](http://www.ti.com/legal/termsofsale.html) or other applicable terms available either on [ti.com](http://www.ti.com) or provided in conjunction with such TI products. TI's provision of these resources does not expand or otherwise alter TI's applicable warranties or warranty disclaimers for TI products.

> Mailing Address: Texas Instruments, Post Office Box 655303, Dallas, Texas 75265 Copyright © 2019, Texas Instruments Incorporated